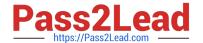

# 7303<sup>Q&As</sup>

Avaya CallPilot Implementation Exam

# Pass Avaya 7303 Exam with 100% Guarantee

Free Download Real Questions & Answers PDF and VCE file from:

https://www.pass2lead.com/7303.html

100% Passing Guarantee 100% Money Back Assurance

Following Questions and Answers are all new published by Avaya
Official Exam Center

- Instant Download After Purchase
- 100% Money Back Guarantee
- 365 Days Free Update
- 800,000+ Satisfied Customers

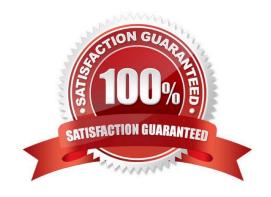

## https://www.pass2lead.com/7303.html

#### **QUESTION 1**

A technician has completed the configuration and programming for an implementation of a new Avaya CallPilot system. When the Avaya CallPilot is rebooted, over which local Area Network (LAN) connection does the Communication Server 1000 communicate with the Avaya CallPilot voicemail system?

- A. DSO
- B. CLAN
- C. ELAN
- D. SLAN
- E. TLAN

Correct Answer: C

#### **QUESTION 2**

A technician is preparing to install Avaya CallPilot RIs. 5.0 for a customer. They want to access the Avaya CallPilot system from the LAN and must provide some information for the installation. What information must the customer provide?

- A. DHCP server
- B. a Cat-5cable
- C. an Ethernet switch
- D. astatic IP address and subnetmask

Correct Answer: D

#### **QUESTION 3**

A field mutineer working on an Avaya CallPilot system at a customer site needs to uninstall Performs Enhancement Packages (PEPs) on the Avaya CallPilot server. How would the field engineer view all installed PEPs and remove a specific PEP?

- A. Through the DMIViewer, select Show Suites, select Read, and click on Remove.
- B. Through the DMI Viewer, click on Show Suites, select the PEP and click on Uninstall.
- C. Through the DMI Viewer, click on show PEPs, select the PEPand click on Remove.
- D. UnderAdd/Remove Programs, click on view PEPs, select the PEP, and click on Uninstall.

Correct Answer: C

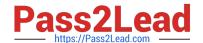

## https://www.pass2lead.com/7303.html

2024 Latest pass2lead 7303 PDF and VCE dumps Download

#### **QUESTION 4**

A company has a fully installed Avaya CallPilot RIs. 5.0 system connected to a Communication Serverl00E RIs. 6.0. The system has boon running for over a year without any problems. They are now experiencing intermittent "Dead" channels on the Avaya CallPilot system. Which Avaya CallPilot tool can be used to lest the DSPs on the Avaya CallPilot?

- A. Avaya CallPilot Manager, Maintenance Admin
- B. Avaya CallPilot ManagerDSP tester
- C. Using the PING command
- D. Application Builder

Correct Answer: A

#### **QUESTION 5**

A company is running Communication Server I000E RIs. 6.0 software with a 1005r Avaya CallPilot server installed at their headquarters in London. The Avaya CallPilot installation has been completed and the CS1000E has been correctly configured.

| TYPE | CDN                          |
|------|------------------------------|
| CUST | [                            |
| CDN  | 3300                         |
| FRRT |                              |
| SRRT |                              |
| FROA | NO                           |
| UUI  | ИО                           |
| MURT |                              |
| CDSQ | NO                           |
| DFDN | 3501                         |
| NAME | ИО                           |
| CMB  | ИО                           |
| CEIL | 2347                         |
| OVFL | NO                           |
| TDNS | NO                           |
| RPRT | YES                          |
| AACQ | YES                          |
| ASID | 17                           |
| SFNB | 15 17 18 19 21 22 23         |
| USFB |                              |
| CALD | C 1 2 3 4 5 6 7 8 9 10 11 12 |
| CNTL | YES                          |
| VSID |                              |
| HSID |                              |
| CWTH | l,                           |
| BYTH | 0                            |
| OVTH | 2047                         |
| STIO |                              |
| TSFT | 20                           |

What will happen to a call if it is placed to CDN 3300?

- A. The call will be routed to Avaya CallPilot for treatment.
- B. The call will follow the default DN as configured on the CDN.
- C. The callerwill receive busy or overflow
- D. The caller willberedirected to the attendant/switchboard.

Correct Answer: A

Latest 7303 Dumps

7303 PDF Dumps

7303 VCE Dumps